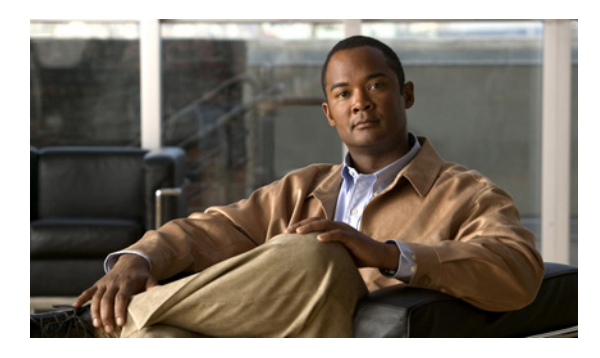

# **A**

aaa accounting dot1x command **2-1** aaa authentication dot1x command **2-3** AAA methods **2-3** access control entries See ACEs access control lists See ACLs access groups IP **2-147** MAC, displaying **2-523** matching for QoS classification **2-283** access list, IPv6 **2-216** access mode **2-682** access ports **2-682** ACEs **2-90, 2-322** ACLs as match criteria for QoS classes **2-283** deny **2-88** displaying **2-398** for non-IP protocols **2-261** IP **2-147** on Layer 2 interfaces **2-147** permit **2-320** action command **2-5** address aliasing **2-303** aggregate policers applying **2-332** creating **2-328** displaying **2-558** QoS **2-330** aggregate-port learner **2-309**

### **INDEX**

alarm-contact command **2-7** alarm-contact status, displaying **2-431** allowed VLANs **2-698** archive download-sw command **2-9** archive tar command **2-12** archive upload-sw command **2-15** arp (boot loader) command **A-2** arp access-list command **2-17** attaching policy maps to interfaces **2-381** authorization state of controlled port **2-103** autonegotiation of duplex mode **2-115**

## **B**

backup interfaces configuring **2-675** displaying **2-453** bandwidth, configuring for QoS **2-19** bandwidth command **2-19** boot (boot loader) command **A-3** boot config-file command **2-22** boot enable-break command **2-23** boot helper command **2-24** boot helper-config file command **2-25** booting Cisco IOS image **2-28** displaying environment variables **2-403** interrupting **2-23** manually **2-26**

boot loader accessing **A-1** booting Cisco IOS image **A-3** helper image **2-24** directories creating **A-18** displaying a list of **A-8** removing **A-22** displaying available commands **A-13** memory heap utilization **A-14** version **A-29** environment variables described **A-23** displaying settings **A-23** location of **A-24** setting **A-23** unsetting **A-27** files copying **A-6** deleting **A-7** displaying a list of **A-8** displaying the contents of **A-5, A-19, A-26** renaming **A-20** file system formatting **A-11** initializing flash **A-10** running a consistency check **A-12** prompt **A-1** resetting the system **A-21** boot manual command **2-26** boot private-config-file command **2-27** boot system command **2-28** BPDU filtering, for spanning tree **2-620, 2-658** BPDU guard, for spanning tree **2-622, 2-658** broadcast storm control **2-668** bundling characteristics, UNI **2-123** burst bytes, in QoS policers **2-324, 2-328**

### **C**

cat (boot loader) command **A-5** CBWFQ, configuring **2-19** CDP, enabling protocol tunneling for **2-241** CFM **2-308** CFM as OAM protocol **2-308** channel-group command **2-29** channel-protocol command **2-33** child policy maps **2-383** class-based traffic shaping **2-396** class-based weighted fair queuing See CBWFQ class command **2-35** class-map command **2-37** class-map configuration mode **2-37** class maps creating **2-37** defining the match criteria **2-284** displaying **2-407** matching in **2-37** class of service See CoS clear ip arp inspection log command **2-39** clear ip arp inspection statistics command **2-40** clear ipc command **2-43** clear ipv6 dhcp conflict command **2-44** clear l2protocol-tunnel counters command **2-45** clear lacp command **2-46** clear logging onboard command **2-47** clear mac address-table command **2-48, 2-49** clear pagp command **2-50, 2-54** clear policer cpu uni-eni counters command **2-51** clear port-security command **2-52** clear spanning-tree counters command **2-55** clear spanning-tree detected-protocols command **2-56** clear vmps statistics command **2-58** command modes defined **1-1** committed information rate in QoS policers **2-323, 2-328**

configuration files password recovery disable considerations **A-1** specifying the name **2-22, 2-27** configuring multiple interfaces **2-143** conform-action command **2-59** control-plane policer **2-51** control-plane policer information, displaying **2-559** control-plane security **2-334** control plane statistics, clearing **2-51** copy (boot loader) command **A-6** copy logging onboard module command **2-61** CoS as match criteria for QoS groups **2-284** for QoS classification **2-385** setting value in policy maps **2-385** CoS value, assigning to Layer 2 protocol packets **2-244** CPU ASIC statistics, displaying **2-408** CPU protection policers, displaying **C-26** cpu traffic qos cos command **2-63** cpu traffic qos dscp command **2-67** cpu traffic qos precedence command **2-72** cpu traffic qos qos-group command **2-75**

### **D**

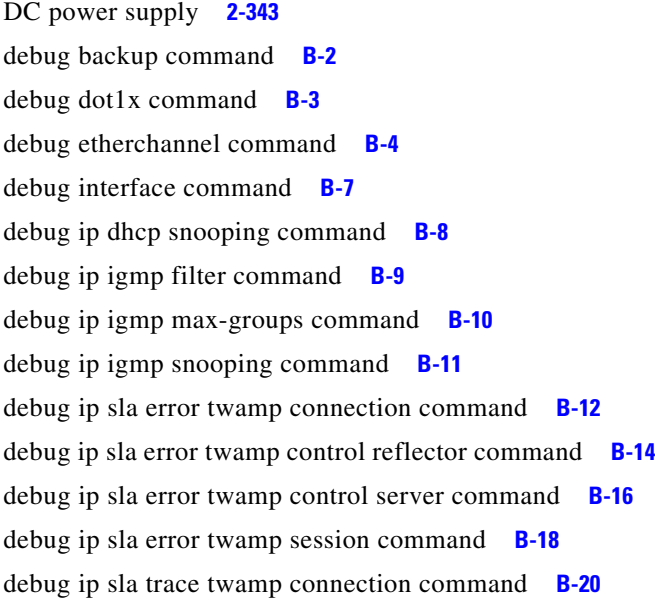

debug ip sla trace twamp control reflector command **B-22** debug ip sla trace twamp control server command **B-24** debug ip sla trace twamp session command **B-26** debug ip verify source packet command **B-28** debug lacp command **B-29** debug mac-notification command **B-30** debug matm command **B-31** debug matm move update command **B-32** debug monitor command **B-33** debug mvrdbg command **B-34** debug nvram command **B-35** debug pagp command **B-36** debug platform acl command **B-37** debug platform backup interface command **B-39** debug platform cfm command **B-38** debug platform cpu-queues command **B-40** debug platform dot1x command **B-42** debug platform etherchannel command **B-43** debug platform forw-tcam command **B-44** debug platform ip arp inspection command **B-45** debug platform ipc command **B-54** debug platform ip dhcp command **B-46** debug platform ip igmp snooping command **B-47** debug platform ip multicast command **B-49** debug platform ip source-guard command **B-51** debug platform led command **B-55** debug platform matm command **B-56** debug platform messaging application command **B-57** debug platform phy command **B-58** debug platform pm command **B-60** debug platform policer cpu uni-eni command **B-62** debug platform port-asic command **B-63** debug platform port-security command **B-64** debug platform qos-acl-tcam command **B-65** debug platform qos-manager command **B-66** debug platform remote-commands command **B-67** debug platform rep command **B-68** debug platform resource-manager command **B-69** debug platform snmp command **B-70**

debug platform span command **B-71** debug platform supervisor-asic command **B-72** debug platform sw-bridge command **B-73** debug platform tcam command **B-74** debug platform udld command **B-76** debug platform vlan command **B-77** debug pm command **B-78** debug port-security command **B-80** debug qos-manager command **B-81** debug spanning-tree bpdu command **B-84** debug spanning-tree bpdu-opt command **B-85** debug spanning-tree command **B-82** debug spanning-tree mstp command **B-86** debug spanning-tree switch command **B-88** debug sw-vlan command **B-90** debug sw-vlan ifs command **B-91** debug sw-vlan notification command **B-92** debug udld command **B-94** debug vqpc command **B-96** default policer configuration NNIs **C-29** UNIs **C-27** define interface-range command **2-77** delete (boot loader) command **A-7** delete command **2-79** deny (ARP access-list configuration) command **2-80** deny (IPv6) command **2-82** deny command **2-88** detect mechanism, causes **2-116** DHCP snooping accepting untrusted packets from edge switch **2-172** enabling on a VLAN **2-178** option 82 **2-170, 2-172** trust on an interface **2-176** error recovery timer **2-118** rate limiting **2-175**

DHCP snooping binding database binding file, configuring **2-168** bindings adding **2-166** deleting **2-166** displaying **2-475** clearing database agent statistics **2-41** database agent, configuring **2-168** displaying binding entries **2-475** database agent status **2-477, 2-479** renewing **2-358** diagnostic monitor command **2-91** diagnostic schedule test command **2-93** diagnostic start test command **2-95** differentiated service code point See DSCP Digital Optical Monitoring see DoM dir (boot loader) command **A-8** directories, deleting **2-79** DoM displaying supported transceivers **2-465, 2-610, 2-611** domains, CFM **2-308** dot1x default command **2-97** dot1x host-mode command **2-98** dot1x initialize command **2-100** dot1x max-req command **2-101, 2-102** dot1x port-control command **2-103** dot1x re-authenticate command **2-105** dot1x reauthentication command **2-106** dot1x supplicant force-multicast command **2-107** dot1x system-auth-control command **2-108** dot1x test eapol-capable command **2-109** dot1x test timeout command **2-110** dot1x timeout command **2-111** dot1x violation-mode command **2-113** dropping packets, with ACL matches **2-5** drop threshold, Layer 2 protocol tunneling **2-241**

#### **DSCP**

as match criteria for QoS groups **2-285, 2-291** for QoS traffic marking **2-387** setting in policy maps **2-387** dual IPv4 and IPv6 templates **2-315** dual-purpose uplink ports, selecting the type **2-296** duplex command **2-114** dynamic-access ports configuring **2-673** restrictions **2-674** dynamic ARP inspection ARP ACLs apply to a VLAN **2-152** define **2-17** deny packets **2-80** display **2-402** permit packets **2-313** clear log buffer **2-39** statistics **2-40** display ARP ACLs **2-402** configuration and operating state **2-470** log buffer **2-470** statistics **2-470** trust state and rate limit **2-470** enable per VLAN **2-161** error detection for **2-116** error recovery timer **2-118** log buffer clear **2-39** configure **2-156** display **2-470** rate-limit incoming ARP packets **2-154** statistics clear **2-40** display **2-470** trusted interface state **2-158** type of packet logged **2-162**

dynamic ARP inspection (continued) validation checks **2-159** Dynamic Host Configuration Protocol (DHCP) See DHCP snooping

### **E**

EAP-request/identity frame maximum number to send **2-102** response time before retransmitting **2-111** E-LMI enabling **2-121** mapping **2-123** environment variables, displaying **2-403** errdisable detect cause command **2-116** errdisable recovery command **2-118** error conditions, displaying **2-435** error disable detection **2-116** error-disabled interfaces, displaying **2-453** EtherChannel assigning Ethernet interface to channel group **2-29** creating port-channel logical interface **2-141** debug EtherChannel/PAgP, display **B-4** debug platform-specific events, display **B-43** displaying **2-439** enabling Layer 2 protocol tunneling for LACP **2-242** PAgP **2-242** UDLD **2-242** interface information, displaying **2-453** LACP clearing channel-group information **2-46** debug messages, display **B-29** displaying **2-510** modes **2-29** port priority for hot-standby ports **2-245** restricting a protocol **2-33** system priority **2-247** load-distribution methods **2-339**

**Cisco ME 3400E Ethernet Access Switch Command Reference**

Г

EtherChannel (continued) PAgP aggregate-port learner **2-309** clearing channel-group information **2-50** debug messages, display **B-36** displaying **2-554** error detection for **2-116** error recovery timer **2-118** learn method **2-309** modes **2-29** physical-port learner **2-309** priority of interface for transmitted traffic **2-311** Ethernet controller, internal register display **2-410** ethernet evc command **2-120** ethernet lmi ce-vlan map command **2-121, 2-123** ethernet lmi command **2-121** ethernet lmi global command **2-121** Ethernet Local Management Interface See E-LMI ethernet loopback interface configuration command **2-125** ethernet loopback privileged EXEC command **2-128** ethernet oam remote-failure command **2-130** Ethernet service debugging **B-5** displaying **2-444** Ethernet service instance **2-377** Ethernet service interfaces **2-447** Ethernet statistics, collecting **2-373** Ethernet UNI configuration **2-132** ethernet uni id command **2-134** Ethernet virtual connections See EVCs EVC configuration mode **2-120** EVCs **2-120** and VLANs **2-132** service instances **2-377** UNI counts **2-720**

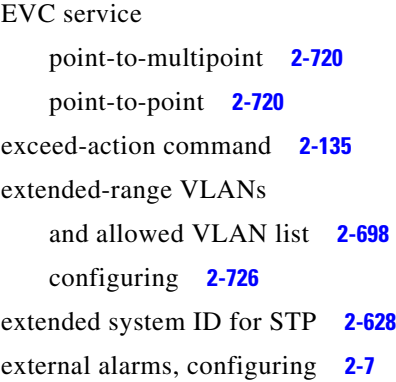

### **F**

failure logging data clearing **2-47** copying **2-61** fan information, displaying **2-431** files, deleting **2-79** flash\_init (boot loader) command **A-10** Flex Links configuring **2-675** configuring preferred VLAN **2-677** displaying **2-453** flowcontrol command **2-137** format (boot loader) command **A-11** forwarding packets, with ACL matches **2-5** forwarding results, display **C-8** frame forwarding information, displaying **C-8** front-end controller counter and status information **C-10** fsck (boot loader) command **A-12**

### **G**

global configuration mode **1-2, 1-3**

### **H**

hardware ACL statistics **2-398** health-monitoring diagnostic testing **2-91** help (boot loader) command **A-13** host connection, port configuration **2-681** host ports, private VLANs **2-685** hw-module module logging onboard command **2-139**

### **I**

IEEE 802.1ag Connectivity Fault Management See CFM IEEE 802.1Q trunk ports and native VLANs **2-731** IEEE 802.1Q tunnel ports configuring **2-682** displaying **2-427** limitations **2-683** IEEE 802.1x and switchport modes **2-683** violation error recovery **2-118** See also port-based authentication IGMP filters applying **2-181** debug messages, display **B-9** IGMP groups, setting maximum **2-183** IGMP maximum groups, debugging **B-10** IGMP profiles creating **2-185** displaying **2-482** IGMP snooping adding ports as a static member of a group **2-200** displaying **2-483, 2-487, 2-489** enabling **2-187** enabling the configurable-leave timer **2-189** enabling the Immediate-Leave feature **2-197** flooding query count **2-195** interface topology change notification behavior **2-196** multicast table **2-485** querier **2-191** query solicitation **2-195** report suppression **2-193** switch topology change notification behavior **2-195**

images See software images Immediate-Leave feature, MVR **2-305** immediate-leave processing **2-197** Immediate-Leave processing, IPv6 **2-237** input policy maps and ACL classification **2-283** and aggregate policers **2-330** commands not supported in **2-337** configuration guidelines **2-337** interface command **2-145** interface configuration mode **1-2, 1-4** interface port-channel command **2-141** interface range command **2-143** interface-range macros **2-77** interfaces assigning Ethernet interface to channel group **2-29** configuring **2-114** configuring multiple **2-143** creating port-channel logical **2-141** debug messages, display **B-7** disabling **2-605** displaying the MAC address table **2-535** restarting **2-605** interface speed, configuring **2-666** internal registers, displaying **2-410, 2-417** Internet Group Management Protocol See IGMP invalid GBIC error detection for **2-116** error recovery timer **2-118** ip address command **2-150** IP addresses, setting **2-150** IP address matching **2-281** ip arp inspection filter vlan command **2-152** ip arp inspection limit command **2-154** ip arp inspection log-buffer command **2-156** ip arp inspection trust command **2-158** ip arp inspection validate command **2-159**

#### **Cisco ME 3400E Ethernet Access Switch Command Reference**

Г

ip arp inspection vlan command **2-161** ip arp inspection vlan logging command **2-162** IP DHCP snooping See DHCP snooping ip dhcp snooping binding command **2-166** ip dhcp snooping command **2-165** ip dhcp snooping database command **2-168** ip dhcp snooping information option allow-untrusted command **2-172** ip dhcp snooping information option command **2-170** ip dhcp snooping information option format remote-id command **2-174** ip dhcp snooping limit rate command **2-175** ip dhcp snooping trust command **2-176** ip dhcp snooping verify command **2-177** ip dhcp snooping vlan command **2-178** ip dhcp snooping vlan information option format-type circuit-id string command **2-179** ip igmp filter command **2-181** ip igmp max-groups command **2-183, 2-210, 2-212** ip igmp profile command **2-185** ip igmp snooping command **2-187** ip igmp snooping last-member-query-interval command **2-189** ip igmp snooping querier command **2-191** ip igmp snooping report-suppression command **2-193** ip igmp snooping tcn command **2-195** ip igmp snooping tcn flood command **2-196** ip igmp snooping vlan immediate-leave command **2-197** ip igmp snooping vlan mrouter command **2-198** ip igmp snooping vlan static command **2-200** IP multicast addresses **2-302** IP precedence, as match criteria for QoS groups **2-287** ip sla responder twamp command **2-202** ip sla server twamp command **2-204** ip source binding command **2-206**

IP source guard disabling **2-214** displaying binding entries **2-496** configuration **2-497** enabling **2-214** static IP source bindings **2-206** IP source guard, displaying dynamic binding entries **2-475** ip ssh command **2-208** IPv6 access list, deny conditions **2-82** ipv6 access-list command **2-216** ipv6 address dhcp command **2-218** ipv6 dhcp client request vendor command **2-219** ipv6 dhcp ping packets command **2-220** ipv6 dhcp pool command **2-221** ipv6 dhcp server command **2-224** ipv6 mld snooping command **2-226** ipv6 mld snooping last-listener-query count command **2-228** ipv6 mld snooping last-listener-query-interval command **2-230** ipv6 mld snooping listener-message-suppression command **2-232** ipv6 mld snooping robustness-variable command **2-233** ipv6 mld snooping tcn command **2-235** ipv6 mld snooping vlan command **2-237** IPv6 SDM template **2-374** ipv6 traffic-filter command **2-239** ip verify source command **2-214**

### **J**

jumbo frames See MTU

### **L**

l2protocol-tunnel command **2-241** l2protocol-tunnel cos command **2-244**

### LACP

See EtherChannel lacp port-priority command **2-245** lacp system-priority command **2-247** Layer 2 mode, enabling **2-671** Layer 2 protocol ports, displaying **2-508** Layer 2 protocol-tunnel error detection for **2-116** error recovery timer **2-118** Layer 2 protocol tunnel counters **2-45** Layer 2 protocol tunneling error recovery **2-242** Layer 2 traceroute IP addresses **2-713** MAC addresses **2-710** Layer 3 mode, enabling **2-671** line configuration mode **1-2, 1-4** Link Aggregation Control Protocol See EtherChannel link flap error detection for **2-116** error recovery timer **2-118** link state group command **2-249** link state track command **2-251** load-distribution methods for EtherChannel **2-339** location (global configuration) command **2-252** location (interface configuration) command **2-254** logging event command **2-256** logging file command **2-257** logical interface **2-141** loopback error detection for **2-116** recovery timer **2-118** loop guard, for spanning tree **2-630, 2-634**

### **M**

mac access-group command **2-259** MAC access-groups, displaying **2-523** MAC access list configuration mode **2-261** mac access-list extended command **2-261** MAC access lists **2-88** MAC addresses disabling MAC address learning per VLAN **2-264** displaying aging time **2-529** all **2-527** dynamic **2-533** MAC address-table move updates **2-538** notification settings **2-537, 2-540** number of addresses in a VLAN **2-531** per interface **2-535** per VLAN **2-544** static **2-542** static and dynamic entries **2-525** dynamic aging time **2-263** deleting **2-48** displaying **2-533** enabling MAC address notification **2-268** enabling MAC address-table move update **2-266** matching **2-281** static adding and removing **2-270** displaying **2-542** dropping on an interface **2-271** tables **2-527** MAC address notification, debugging **B-30** mac address-table aging-time **2-259, 2-281** mac address-table aging-time command **2-263** mac address-table learning command **2-264** mac address-table move update command **2-266** mac address-table notification command **2-268** mac address-table static command **2-270** mac address-table static drop command **2-271** macro description command **2-275** macro global command **2-276** macro global description command **2-278** macro name command **2-279**

macros adding a description **2-275** adding a global description **2-278** applying **2-276** creating **2-279** displaying **2-556** interface range **2-77, 2-143** specifying parameter values **2-276** tracing **2-276** maintenance end points **2-720** mapping tables, QoS **2-706** maps class creating **2-37** VLAN creating **2-729** defining **2-281** displaying **2-599** match access-group command **2-283** match cos command **2-284** match ip dscp command **2-285** match ip precedence command **2-287** match qos-group command **2-289** match vlan command **2-291** maximum transmission unit See MTU mdix auto command **2-294** ME 34000EG-2CS switch policers **C-26** ME 3400E-24TS switch policers **C-26, C-27** ME 3400EG-12CS switch policers **C-26** media-type command **2-296** memory (boot loader) command **A-14** mgmt\_clr (boot loader) command **A-15** mgmt\_init (boot loader) command **A-16, A-17** mkdir (boot loader) command **A-18**

MLD snooping configuring **2-232, 2-233** configuring queries **2-228, 2-230** configuring topology change notification **2-235** enabling **2-226** MLD snooping on a VLAN, enabling **2-237** mode, MVR **2-302** modes, commands **1-1** monitor session command **2-298** more (boot loader) command **A-19** MSTP displaying **2-578, 2-579** interoperability **2-56** link type **2-632** MST region aborting changes **2-638** applying changes **2-638** configuration name **2-638** configuration revision number **2-639** current or pending display **2-639** displaying **2-578, 2-579** MST configuration mode **2-638** VLANs-to-instance mapping **2-638** path cost **2-640** protocol mode **2-636** restart protocol migration process **2-56** root port loop guard **2-630** preventing from becoming designated **2-630** restricting which can be root **2-630** root guard **2-630**

MSTP (continued) root switch affects of extended system ID **2-628** hello-time **2-643, 2-654** interval between BDPU messages **2-645** interval between hello BPDU messages **2-643, 2-654** max-age **2-645** maximum hop count before discarding BPDU **2-647** port priority for selection of **2-649** primary or secondary **2-654** switch priority **2-652** state changes blocking to forwarding state **2-661** enabling BPDU filtering **2-620, 2-658** enabling BPDU guard **2-622, 2-658** enabling Port Fast **2-658, 2-661** forward-delay time **2-642** length of listening and learning states **2-642** rapid transition to forwarding **2-632** shutting down Port Fast-enabled ports **2-658** state information display **2-577** MTU configuring size **2-704** displaying global setting **2-586** multicast group address, MVR **2-305** multicast groups, MVR **2-303** Multicast Listener Discovery See MLD multicast router learning method **2-198** multicast router ports, configuring **2-198** multicast router ports, IPv6 **2-237** multicast storm control **2-668** multicast VLAN, MVR **2-303** multicast VLAN registration See MVR multiple hosts on authorized port **2-98**

Multiple Spanning Tree Protocol See MSTP multiplexing, UNI **2-132** MVR and address aliasing **2-303** configuring **2-302** configuring interfaces **2-305** debug messages, display **B-34** displaying **2-548** displaying interface information **2-550** members, displaying **2-552** mvr (global configuration) command **2-302** mvr (interface configuration) command **2-305** mvr vlan group command **2-306**

### **N**

native VLANs **2-698** native VLAN tagging **2-731** network node interface **2-341** nonegotiate, speed **2-666, 2-667** non-IP protocols denying **2-88** forwarding **2-320** non-IP traffic access lists **2-261** non-IP traffic forwarding denying **2-88** permitting **2-320** normal-range VLANs **2-726** no vlan command **2-726**

### **O**

OAM PDUs **2-130** OAM protocol **2-308** oam protocol cfm svlan command **2-308** on-board failure logging, displaying **2-519** on-board failure logging, enabling **2-139**

online diagnostics enabling scheduling **2-93** global configuration mode clearing test-based testing schedule **2-93** setting test-based testing **2-93** setting up test-based testing **2-93** removing scheduling **2-93** scheduled switchover disabling **2-93** enabling **2-93** setting test interval **2-93** starting testing **2-95** online diagnostic tests, displaying results **2-423** online diagnostic tests, starting **2-95** operation, administration, and maintenance protocol See OAM output policy maps and QoS group classification **2-289** and traffic shaping **2-396** commands not supported in **2-337** configuration guidelines **2-337** priority in **2-346** queue limit in **2-353**

### **P**

PAgP See EtherChannel pagp learn-method command **2-309** pagp port-priority command **2-311** parent policy maps **2-383** password-recovery mechanism, enabling and disabling **2-379** permit (ARP access-list configuration) command **2-313** permit (IPv6) command **2-315** permit command **2-320** per-VLAN spanning-tree plus See STP

physical-port learner **2-309** PID, displaying **2-469** PIM-DVMRP, as multicast router learning method **2-198** police multiple conform actions for a class **2-59** multiple exceed actions for a class **2-135** multiple violate actions for a class **2-724** with priority **2-323** police aggregate command **2-332** police command **2-323** policer aggregate command **2-328** policer configuration default for NNIs **C-29** default for UNIs **C-27** policer cpu uni command **2-334** policers aggregate **2-328, 2-332** for CPU protection **2-334** individual **2-323** policy-map class, configuring multiple actions **2-59, 2-135, 2-724** policy-map class configuration mode **2-35** policy-map class police configuration mode **2-59, 2-326** policy-map command **2-336** policy-map configuration mode **2-336** policy maps and CoS classification **2-284** and DSCP classification **2-285** and IP precedence classification **2-287** and policing **2-326** applying **2-381** applying to an interface **2-337, 2-381, 2-393** child **2-383** creating **2-336** displaying **2-562** hierarchical **2-383** parent **2-383**

policy maps (continued) policers for a single class **2-323** for multiple classes **2-328, 2-332, 2-334, 2-383** setting priority **2-345** setting QoS group identifier **2-391** traffic classification, defining **2-35** traffic marking setting CoS values **2-385** setting DSCP values **2-387** setting IP precedence values **2-389** Port Aggregation Protocol See EtherChannel port-based authentication AAA method list **2-3** configuring violation modes **2-113** debug messages, display **B-3** enabling 802.1x globally **2-108** per interface **2-103** host modes **2-98** IEEE 802.1x AAA accounting methods **2-1** initialize an interface **2-100, 2-110** manual control of authorization state **2-103** multiple hosts on authorized port **2-98** periodic re-authentication enabling **2-106** time between attempts **2-111** quiet period between failed authentication exchanges **2-111** re-authenticating 802.1x-enabled ports **2-105** resetting configurable 802.1x parameters **2-97** switch-to-authentication server retransmission time **2-111** switch-to-client frame-retransmission number **2-101 to 2-102** switch-to-client retransmission time **2-111** test for IEEE 802.1x readiness **2-109** port-channel load-balance command **2-339** Port Fast, for spanning tree **2-661**

port ranges, defining **2-47, 2-61, 2-77** ports, debugging **B-78** ports, protected **2-696** port security aging **2-692** debug messages, display **B-80** enabling **2-688** violation error recovery **2-118** port shaping **2-397** port-type command **2-341** port types, MVR **2-305** power information, displaying **2-431** power-supply alarm indications, configuring **2-343** power-supply dual command **2-343** power-supply status, displaying **2-431** precedence for QoS traffic marking **2-389** setting in policy maps **2-389** priority command **2-345** priority queuing, QoS **2-345** priority with police, QoS **2-345** private-vlan command **2-348** private-vlan mapping command **2-351** private VLANs association **2-694** configuring **2-348** configuring ports **2-685** displaying **2-594** host ports **2-685** mapping configuring **2-694** displaying **2-453** promiscuous ports **2-685** privileged EXEC mode **1-2, 1-3** product identification information, displaying **2-469** promiscuous ports, private VLANs **2-685** PVST+ See STP

# **Q**

QoS aggregate policers applying **2-332** creating **2-328** displaying **2-558** class maps creating **2-37** defining the match criteria **2-284** displaying **2-407** conform actions, configuring **2-60** displaying statistics for **2-562, C-35** exceed actions, configuring **2-136** policy maps applying an aggregate policer **2-328, 2-332, 2-334, 2-383** applying to an interface **2-381, 2-393** creating **2-336** defining policers **2-323** displaying policy maps **2-562** setting CoS values **2-385** setting DSCP values **2-387** setting IP precedence values **2-389** setting QoS group identifier **2-391** traffic classifications **2-35** table maps configuring **2-706** displaying **2-587** violate actions, configuring **2-725** QoS groups as match criteria **2-289** for QoS traffic classification **2-391** setting in policy maps **2-391** QoS match criteria ACLs **2-283** CoS value **2-284** DSCP value **2-285, 2-291**

QoS match criteria (continued) precedence value **2-287** QoS group number **2-289** quality of service See QoS querytime, MVR **2-302** queue-limit command **2-353**

### **R**

rapid per-VLAN spanning-tree plus See STP rapid PVST+ See STP re-authenticating 802.1x-enabled ports **2-105** re-authentication periodic **2-106** time between attempts **2-111** receiver ports, MVR **2-305** receiving flow-control packets **2-137** recovery mechanism causes **2-118** display **2-405, 2-433, 2-437** timer interval **2-119** remote-span command **2-356** Remote Switched Port Analyzer See RSPAN rename (boot loader) command **A-20** renew ip dhcp snooping database command **2-358** rep admin vlan command **2-359** rep block port command **2-360** rep lsl-age-timer command **2-363** rep preempt delay command **2-365** rep preempt segment command **2-367** rep segment command **2-368** rep stcn command **2-371** reset (boot loader) command **A-21** resource templates, displaying **2-575** rmdir (boot loader) command **A-22**

rmon collection stats command **2-373** root guard, for spanning tree **2-630** routed ports

> IP addresses on **2-151** number supported **2-151**

### RSPAN

configuring **2-298** displaying **2-546** filter RSPAN traffic **2-298** remote-span command **2-356** sessions add interfaces to **2-298** displaying **2-546** start new **2-298**

### **S**

scheduled switchover disabling **2-93** enabling **2-93** scheduling diagnostic tests **2-93** sdm prefer command **2-374** SDM templates allowed resources **2-375** displaying **2-575** dual IPv4 and IPv6 **2-374** secure ports, limitations **2-690** sending flow-control packets **2-137** service instance command **2-377** service instances, displaying **2-445** service password-recovery command **2-379** service policy (policy-map class configuration) command **2-383** service-policy interface configuration command **2-381** service-policy policy-map class configuration command **2-383** set (boot loader) command **A-23** set cos command **2-385** set dscp command **2-387**

set precedence command **2-389** set qos-group command **2-391** setup command **2-393** SFPs, displaying information about **2-469** shape average command **2-396** show access-lists command **2-398** show aggregate-policer command **2-587** show archive status command **2-401** show arp access-list command **2-402** show boot command **2-403** show class-map command **2-407** show controllers cpu-interface command **2-408** show controllers ethernet-controller command **2-410** show controllers tcam command **2-417** show controllers utilization command **2-419** show controller utilization command **2-419** show cpu traffic qos command **2-421** show diagnostic command **2-423** show dot1q-tunnel command **2-427** show dot1x command **2-428** show env command **2-431** show errdisable detect command **2-433** show errdisable flap-values command **2-435** show errdisable recovery command **2-437** show etherchannel command **2-439** show ethernet loopback command **2-442** show ethernet service evc command **2-444** show ethernet service instance command **2-445** show ethernet service interface command **2-447** show flowcontrol command **2-449** show idprom command **2-451** show interface rep command **2-463** show interfaces command **2-453** show interfaces counters command **2-461** show interfaces rep command **2-463** show interface transceivers command **2-465** show inventory command **2-469** show ip arp inspection command **2-470** show ipc command **2-499**

show ip dhcp snooping binding command **2-475** show ip dhcp snooping command **2-474** show ip dhcp snooping database command **2-477, 2-479** show ip igmp profile command **2-482** show ip igmp snooping command **2-483** show ip igmp snooping command querier detail **2-489** show ip igmp snooping groups command **2-485** show ip igmp snooping mrouter command **2-487** show ip igmp snooping querier command **2-489** show ip igmp snooping querier detail command **2-489** show ip sla standards command **2-491** show ip sla twamp connection **2-421** show ip sla twamp connection command **2-492** show ip sla twamp session command **2-494** show ip source binding command **2-496** show ipv6 access-list command **2-503** show ipv6 dhcp conflict command **2-505** show ipv6 route updated command **2-506** show ip verify source command **2-497** show l2protocol-tunnel command **2-508** show lacp command **2-510** show link state group command **2-514** show location command **2-516** show logging onboard command **2-519** show mac access-group command **2-523** show mac address-table address command **2-527** show mac address-table aging time command **2-529** show mac address-table command **2-525** show mac address-table count command **2-531** show mac address-table dynamic command **2-533** show mac address-table interface command **2-535** show mac address-table learning command **2-537** show mac address-table move update command **2-538** show mac address-table notification command **2-49, 2-540, B-32** show mac address-table static command **2-542** show mac address-table vlan command **2-544** show monitor command **2-546** show mvr command **2-548**

show mvr interface command **2-550** show mvr members command **2-552** show pagp command **2-554** show parser macro command **2-556** show platform acl command **C-2** show platform backup interface command **C-3** show platform cfm command **C-4** show platform configuration command **C-5** show platform dl command **C-6** show platform etherchannel command **C-7** show platform forward command **C-8** show platform frontend-controller command **C-10** show platform igmp snooping command **C-11** show platform ipc trace command **C-16** show platform ip multicast command **C-13** show platform ip unicast command **C-14** show platform ipv6 unicast command **C-17** show platform l2pt dm command **C-19** show platform layer4op command **C-20, C-42** show platform mac-address-table command **C-21** show platform messaging command **C-22** show platform monitor command **C-23** show platform mvr table command **C-24** show platform pm command **C-25** show platform policer cpu command **C-26** show platform port-asic command **C-30** show platform port-security command **C-34** show platform qos command **C-35** show platform resource-manager command **C-38** show platform snmp counters command **C-40** show platform spanning-tree synchronization command **C-41** show platform stp-instance command **C-43** show platform tcam command **C-44** show platform vlan command **C-47** show platform vlan mapping command **C-48** show policer aggregate command **2-558** show policer cpu uni-eni command **2-559** show policy-map command **2-562**

show policy-map interface output fields **2-566** show port security command **2-567** show port-type command **2-570** show rep topology command **2-572** show sdm prefer command **2-575** show spanning-tree command **2-577** show storm-control command **2-584** show system mtu command **2-586** show udld command **2-589** show version command **2-592** show vlan access-map command **2-599** show vlan command **2-594** show vlan command, fields **2-596** show vlan filter command **2-600** show vlan mapping command **2-601** show vmps command **2-603** shutdown command **2-605** shutdown threshold, Layer 2 protocol tunneling **2-241** shutdown vlan command **2-606** SNMP host, specifying **2-612** SNMP informs, enabling the sending of **2-608** snmp mib rep trap-rate command **2-607** snmp-server enable traps command **2-608** snmp-server host command **2-612** snmp trap mac-notification change command **2-616** SNMP traps enabling MAC address notification trap **2-616** enabling the MAC address notification feature **2-268** enabling the sending of **2-608** software images deleting **2-79** downloading **2-9** upgrading **2-9** uploading **2-15** software version, displaying **2-592** source ports, MVR **2-305**

# SPAN configuring **2-298** debug messages, display **B-33** displaying **2-546** filter SPAN traffic **2-298** sessions add interfaces to **2-298** displaying **2-546** start new **2-298** spanning-tree bpdufilter command **2-618, 2-620** spanning-tree bpduguard command **2-622** spanning-tree cost command **2-624** spanning-tree etherchannel command **2-626** spanning-tree extend system-id command **2-628** spanning-tree guard command **2-630** spanning-tree link-type command **2-632** spanning-tree loopguard default command **2-634** spanning-tree mode command **2-636** spanning-tree mst configuration command **2-638** spanning-tree mst cost command **2-640** spanning-tree mst forward-time command **2-642** spanning-tree mst hello-time command **2-643** spanning-tree mst max-age command **2-645** spanning-tree mst max-hops command **2-647** spanning-tree mst port-priority command **2-649** spanning-tree mst pre-standard command **2-651** spanning-tree mst priority command **2-652** spanning-tree mst root command **2-654** spanning-tree portfast (global configuration) command **2-658** spanning-tree portfast (interface configuration) command **2-661** spanning-tree port-priority command **2-656** Spanning Tree Protocol See STP spanning-tree vlan command **2-663** speed command **2-666** SSH, configuring version **2-208** static-access ports, configuring **2-673** statistics, Ethernet group **2-373**

sticky learning, enabling **2-688** storm-control command **2-668 STP** counters, clearing **2-55** debug messages, display MSTP **B-86** optimized BPDUs handling **B-85** spanning-tree activity **B-82** switch shim **B-88** transmitted and received BPDUs **B-84** enabling on ENIs **2-618** enabling protocol tunneling for **2-241** EtherChannel misconfiguration **2-626** extended system ID **2-628** path cost **2-624** protocol modes **2-636** root port loop guard **2-630** preventing from becoming designated **2-630** restricting which can be root **2-630** root guard **2-630** root switch affects of extended system ID **2-628, 2-664** hello-time **2-663** interval between BDPU messages **2-663** interval between hello BPDU messages **2-663** max-age **2-663** port priority for selection of **2-656** primary or secondary **2-663** switch priority **2-663** state changes blocking to forwarding state **2-661** enabling BPDU filtering **2-620, 2-658** enabling BPDU guard **2-622, 2-658** enabling Port Fast **2-658, 2-661** enabling timer to recover from error state **2-118** forward-delay time **2-663** length of listening and learning states **2-663** shutting down Port Fast-enabled ports **2-658**

STP (continued) state information display **2-577** VLAN options **2-652, 2-663** SVIs, creating **2-145** Switched Port Analyzer See SPAN switching characteristics modifying **2-671** returning to interfaces **2-671** switchport access command **2-673** switchport backup interface command **2-675** switchport block command **2-679** switchport command **2-671** switchport host command **2-681** switchport mode command **2-682** switchport mode private-vlan command **2-685** switchport port-security aging command **2-692** switchport port-security command **2-688** switchport private-vlan command **2-694** switchport protected command **2-696** switchports, displaying **2-453** switchport trunk command **2-698** switchport vlan mapping command **2-700** system env temperature threshold yellow command **2-703** system message logging, save message to flash **2-257** system mtu command **2-704** system resource templates **2-374**

### **T**

table-map command **2-706** table-map configuration mode **2-706** table maps configuring **2-706** displaying **2-587** QoS **2-706** tar files, creating, listing, and extracting **2-12** TDR, running **2-708** temperature information, displaying **2-431**

temperature status, displaying **2-431** templates, system resources **2-374** test cable-diagnostics tdr command **2-708** traceroute mac command **2-710** traceroute mac ip command **2-713** traffic shaping, QoS **2-396** trunking, VLAN mode **2-682** trunk mode **2-682** trunk ports **2-682** tunnel ports, Layer 2 protocol, displaying **2-508** type (boot loader) command **A-26**

# **U**

UDLD aggressive mode **2-715, 2-717** debug messages, display **B-94** enable globally **2-715** enable per interface **2-717** error recovery timer **2-118** message timer **2-715** normal mode **2-715, 2-717** reset a shutdown interface **2-719** status **2-589** udld command **2-715** udld port command **2-717** udld reset command **2-719** UNI bundling and multiplexing **2-132** Ethernet **2-132** unicast storm control **2-668** uni count command **2-720** UniDirectional Link Detection See UDLD UNI ID, Ethernet **2-134** uni-vlan command **2-722** unknown multicast traffic, preventing **2-679** unknown unicast traffic, preventing **2-679** unset (boot loader) command **A-27**

upgrading software images **2-9** monitoring status of **2-401** user EXEC mode **1-2** user network interface **2-341**

# **V**

version (boot loader) command **A-29** violate-action command **2-724** vlan access-map command **2-729** VLAN access map configuration mode **2-729** VLAN access maps actions **2-5** displaying **2-599** vlan command **2-726** VLAN configuration mode commands **2-726** description **1-4** entering **2-726** summary **1-2** vlan dot1q tag native command **2-731** vlan filter command **2-733** VLAN filters, displaying **2-600** VLAN ID range **2-726** VLAN ID translation See VLAN mapping VLAN mapping configuring **2-700** described **2-701** displaying **2-601** VLAN maps applying **2-733** creating **2-729** defining **2-281** displaying **2-599** VLAN Query Protocol See VQP

VLANs adding **2-726** configuring **2-726** debug messages, display activation of **B-92** VLAN IOS file system error tests **B-91** VLAN manager activity **B-90** displaying configurations **2-594** extended-range **2-726** MAC addresses displaying **2-544** number of **2-531** normal-range **2-726** private **2-685** configuring **2-348** displaying **2-594** See also private VLANs restarting **2-606** saving the configuration **2-726** shutting down **2-606** suspending **2-606** VMPS configuring servers **2-738** displaying **2-603** error recovery timer **2-119** reconfirming dynamic VLAN assignments **2-735** vmps reconfirm (global configuration) command **2-736** vmps reconfirm (privileged EXEC) command **2-735** vmps retry command **2-737** vmps server command **2-738** VQP and dynamic-access ports **2-674** clearing client statistics **2-58** displaying information **2-603** per-server retry count **2-737** reconfirmation interval **2-736** reconfirming dynamic VLAN assignments **2-735** VTP, enabling tunneling for **2-241**

### **W**

Weighted Tail Drop See WTD WTD, queue-limit command **2-353**